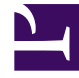

# **S** GENESYS

This PDF is generated from authoritative online content, and is provided for convenience only. This PDF cannot be used for legal purposes. For authoritative understanding of what is and is not supported, always use the online content. To copy code samples, always use the online content.

# Outbound (CX Contact) CX Contact **Help**

Lists

4/26/2024

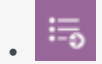

• Administrator

Use this section of the user interface to create and manage contact lists.

# **Related documentation:**

• •

### [Link to video](https://player.vimeo.com/video/298053202?title=0&byline=0&portrait=0)

What do you want to do?

#### **Lists**

- Learn about supported file formats
- Learn about the fields and field labels in a contact list
- Learn about contact list database tables
- Import a contact list
- View import activity
- Export a contact list
- Apply phone number filters
- Define list weighting
- Edit a contact list
- Delete a contact list
- Create a data mapping schema
- Add contacts to a contact list
- Permanently remove contacts from a contact list

#### **List Rules**

- Create an upload rule
- Create a selection rule
- Create a filtering rule
- Edit a list rule
- Delete a list rule
- Duplicate a list rule

#### **List Automation**

- Create a List Automation job
- Schedule a run
- Learn about supported FTP address formats
- Create List Automation rules
- View job details

# **Specification Files**

• Import specification files

## **Contact Search**

• Search for a contact